## CopenClinica

## **2.5.2 HTML Format**

You can download and view a dataset file in HTML format (.html file).

*Example of Dataset File in HTML Format (Partial View):*

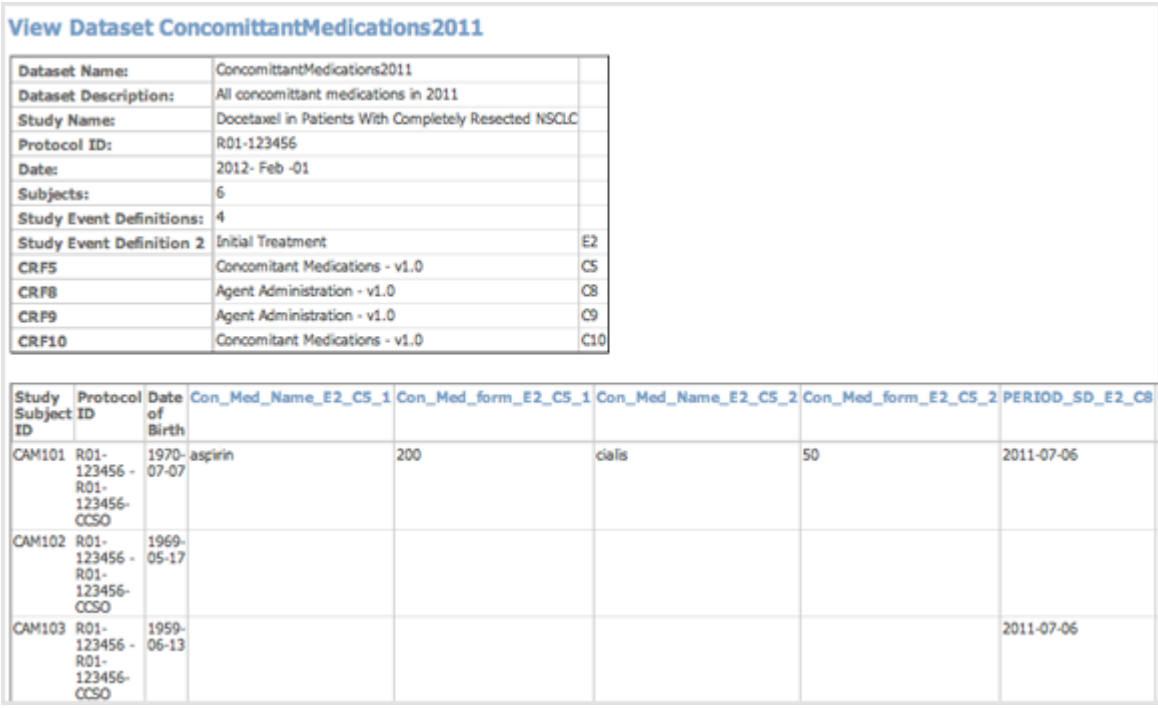

When viewing the HTML file, you can view the metadata for an Item by clicking its column header.

*Example of Item Metadata for HTML Dataset File (Partial View):*

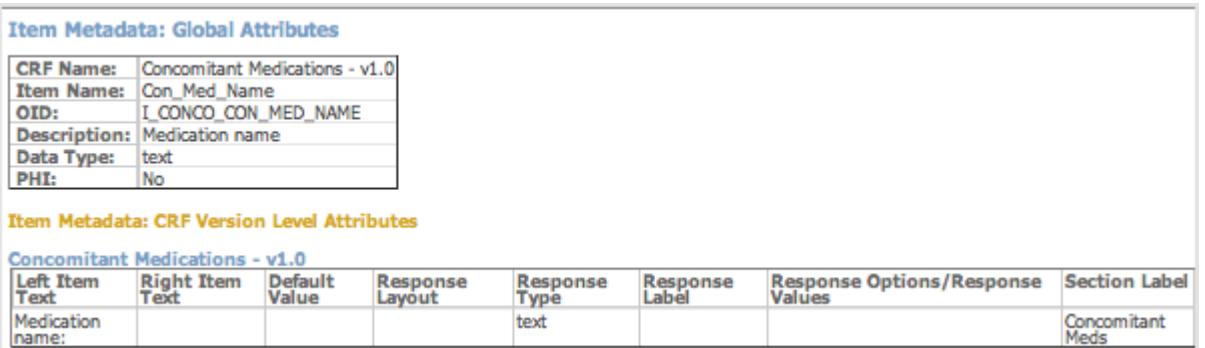

This page is not approved for publication.